## **Aspect Ratio Tools Documentation** *Release*

**Colin McNeil**

**May 11, 2017**

## **Contents**

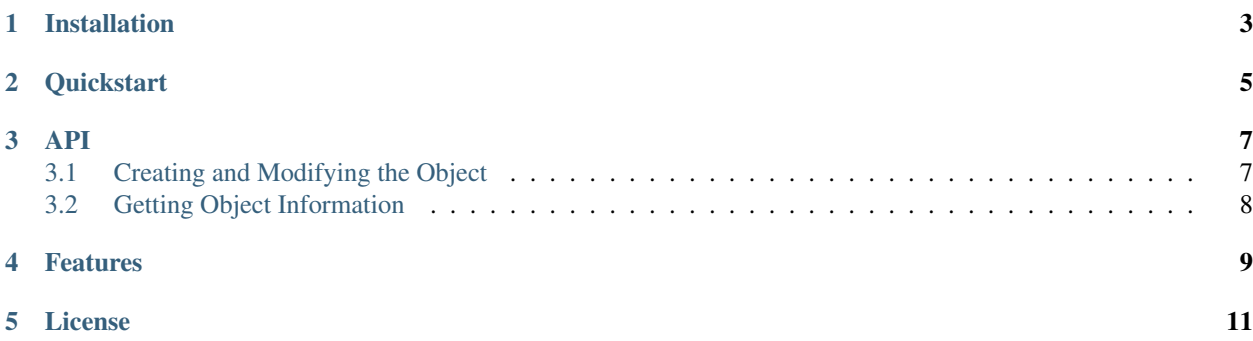

Aspect Ratio Tools is an extensive toolset for working with images and displays for aspect ratio.

Installation

<span id="page-6-0"></span>This is a node package, remember to install node and NPM.

Install Aspect Ratio Tools by running:

npm install --save aspect-ratio-tools

**Quickstart** 

<span id="page-8-0"></span>**const** {AR} = require('aspect-ratio-tools'); **var** myAR = **new** AR(1920,1080); console.log(myAR.toString())

### API

### <span id="page-10-2"></span><span id="page-10-1"></span><span id="page-10-0"></span>**Creating and Modifying the Object**

#### class **AR**(*width*, *height*)

The main class that defines an abstract rectangle with a set width and height. All the other parameters, such as aspect ratio are generated from that.

#### Arguments

- **width** (number) Width of the virtual resolution.
- **height** (number) Height of the virtual resolution.

#### AR.**setDimensions**(*width*, *height*)

Resets the dimensions of the object.

#### Arguments

- **width** (number) New width of the virtual resolution.
- **height** (number) New height of the virtual resolution.

#### Returns *void*

#### AR.**scaleWidth**(*newHeight*)

Scales the width based on a desired height whilst maintaining aspect ratio.

#### Arguments

• **newHeight** (number) – New height of the virtual resolution.

Returns *void*

#### AR.**scaleHeight**(*newWidth*)

Scales the height based on a desired width whilst maintaining aspect ratio.

#### Arguments

• **newWidth** (number) – New width of the virtual resolution.

#### Returns *void*

#### <span id="page-11-1"></span>AR.**scaleDimensions**(*scaleRatio*)

Scales the height and width based on a ratio. Example:  $100x50$  scaled by  $2 = 200x100$  (effectively 4x area/pixels)

#### Arguments

• **scaleRatio**  $(number)$  – Ratio by which to scale.  $0.5 = 50\%, 1 = 100\%, 2 = 200\%...$ 

Returns *void*

#### AR.**scaleArea**(*scaleRatio*)

Powerful function to scale the dimensions based on area. Example  $100x50$  scaled by  $2 = (141.421356237 \text{ x})$ 70.7106781187). The area (total units/pixels) goes from 5000 to 10000.

Arguments

```
• scaleRatio (number) – Ratio by which to scale. 0.5 = 50\%, 1 = 100\%, 2 = 200\%...
```
Returns *void*

### <span id="page-11-0"></span>**Getting Object Information**

#### AR.**getAR**()

Gets the specific aspect ratio (width/height) of the object.

Returns (*float*) The aspect ratio.

#### AR.**getARString**()

Gets the readable aspect ratio ie:(16:9) of the object.

Returns (*string*) The readable aspect ratio.

#### AR.**getWidth**()

Gets the width of the object.

Returns (*number*) The width.

#### AR.**getHeight**()

Gets height of the object.

Returns (*number*) The height.

#### AR.**toString**()

Returns the object in readable form

Returns (*string*) The object's string representation.

Example:

```
Aspect Ratio Object:
Width: 1920
Height: 1080
Aspect Ratio: 1.7777777777777777 (16:9)
```
### Features

- <span id="page-12-0"></span>• Object Oriented nature
- Scaling by area & dimensions
- Getting exact aspect ratio and readable string 1.777777 vs (16:9)
- Resize height or width while maintaining aspect ratio.
- Source Code: github.com/colinmcneil/aspect-ratio-tools

License

<span id="page-14-0"></span>The project is licensed under the ISC license.

### Index

## A

AR() (class), [7](#page-10-2) AR.getAR() (AR method), [8](#page-11-1) AR.getARString() (AR method), [8](#page-11-1) AR.getHeight() (AR method), [8](#page-11-1) AR.getWidth() (AR method), [8](#page-11-1) AR.scaleArea() (AR method), [8](#page-11-1) AR.scaleDimensions() (AR method), [8](#page-11-1) AR.scaleHeight() (AR method), [7](#page-10-2) AR.scaleWidth() (AR method), [7](#page-10-2) AR.setDimensions() (AR method), [7](#page-10-2) AR.toString() (AR method), [8](#page-11-1)